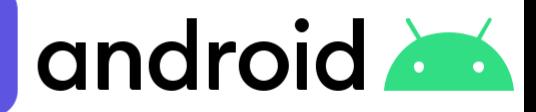

## Інструкція по підключенню Android Мобільні гаджети

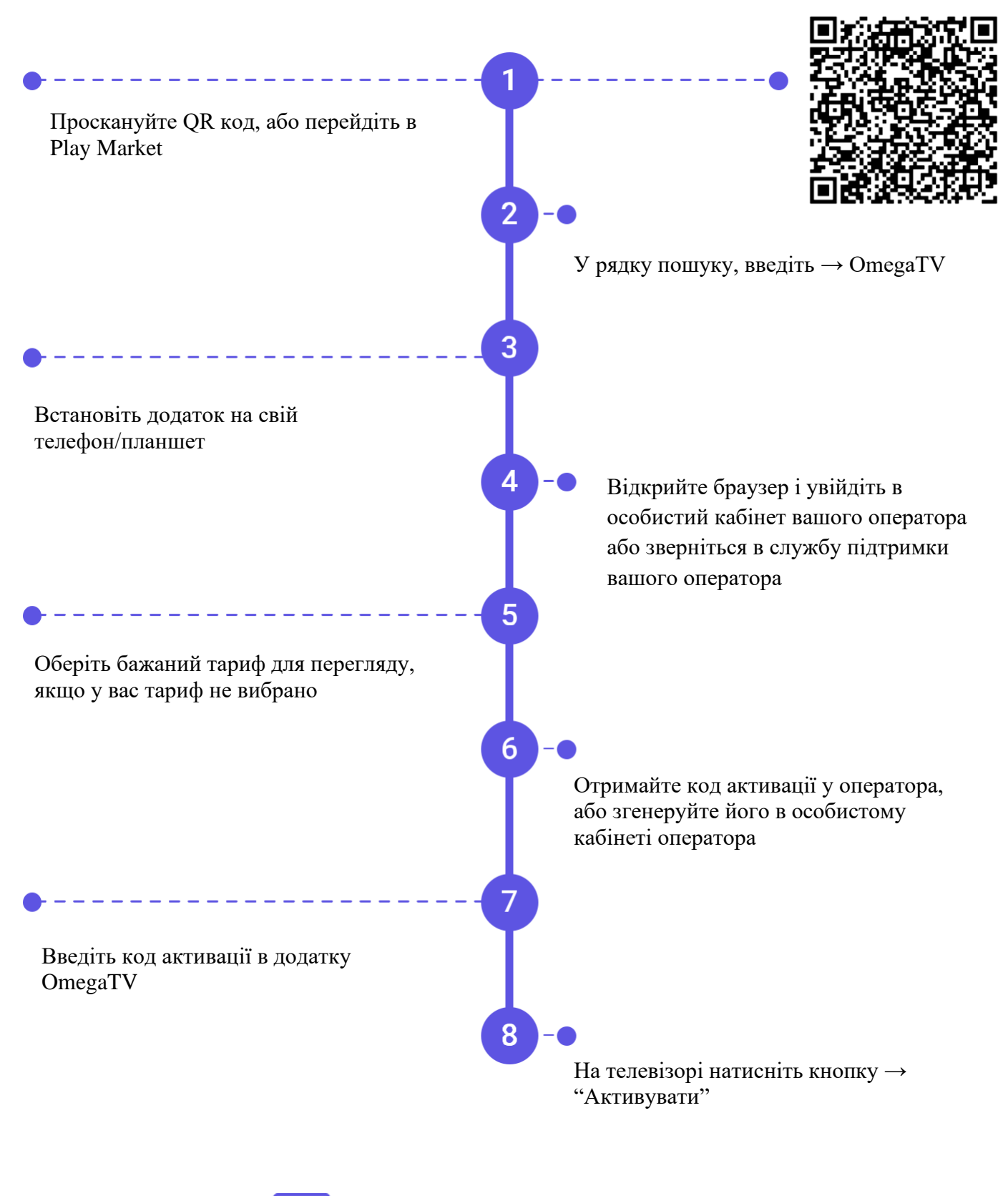

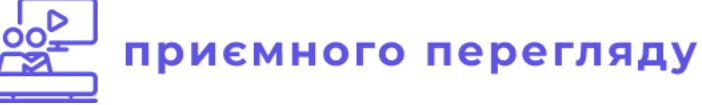